【自分のタイミングで中間鑑賞】**~「SKYMENU Cloud カメラ機能」を使用して~**

## スライドショーで友達の作品をどんどん鑑賞しよう

小学校1年 図画工作科 「教室をすてきにかざろう」

事例26

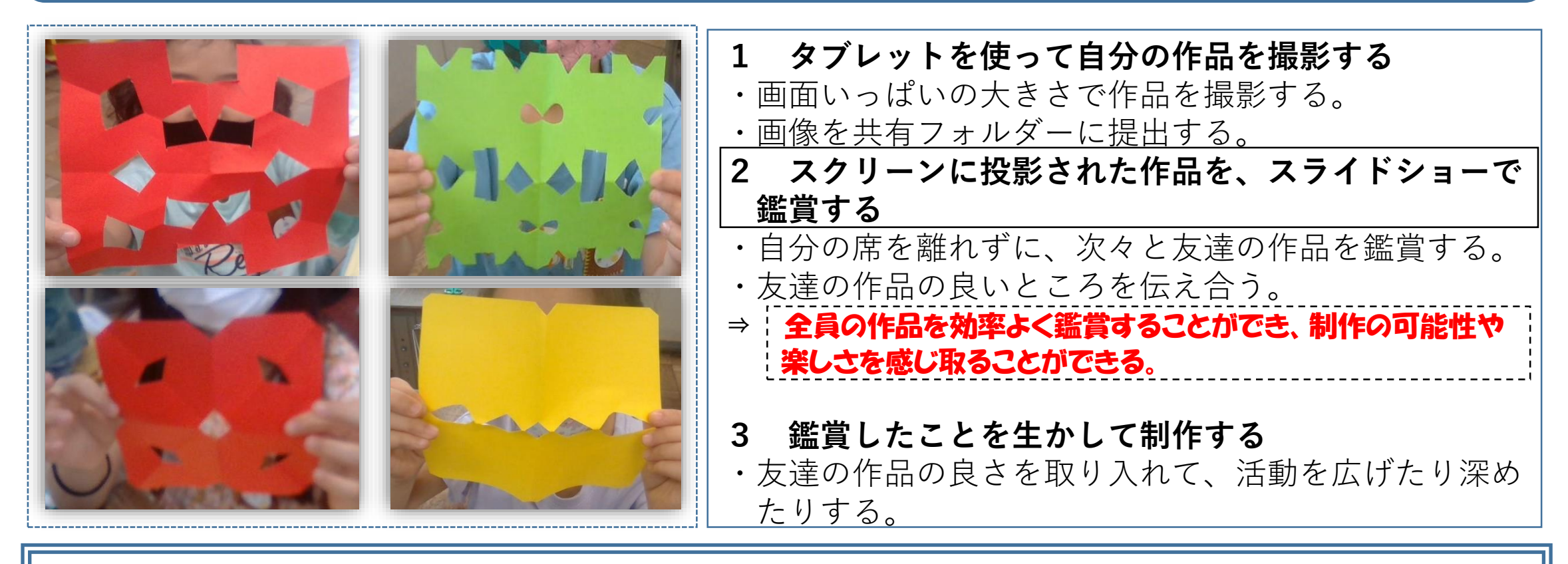

◎ スライドショーなので、友達の作品の良さを自分の活動に合わせて自由なタイミングで離席をせず に鑑賞することができる。 ◎ 画面いっぱいに作品を拡大してスクリーンに投影できるので、細部まで鑑賞できる。